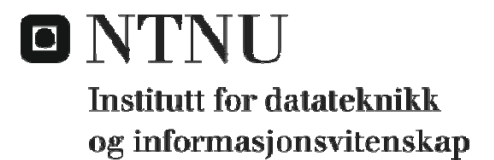

# **KONTINUASJONSEKSAMEN I EMNE TDT4195 BILDETEKNIKK LØRDAG 15. AUGUST 2009 KL. 09.00 – 13.00**

# **LØSNINGSFORSLAG - GRAFIKK**

## **OPPGAVE 1 Grafikk – diverse spørsmål**

- a) Fargeoppslagstabeller brukes for å minimere plassen man behøver for bildelageret (lite brukt med dagens hardware). Man kan også bruke fargeoppslagstabeller til å bytte ut hele fargepaletten (ikke nødvendig å nevne for at besvarelsen skal regnes som fullstendig). Se figur 4-1 i læreboka.
- b) Man simulerer parallellprojeksjon i matrisen for perspektivprojeksjon ved å plassere projeksjonssenteret i stor avstand fra bildeplanet, se figur 7-43 i læreboka
- c)

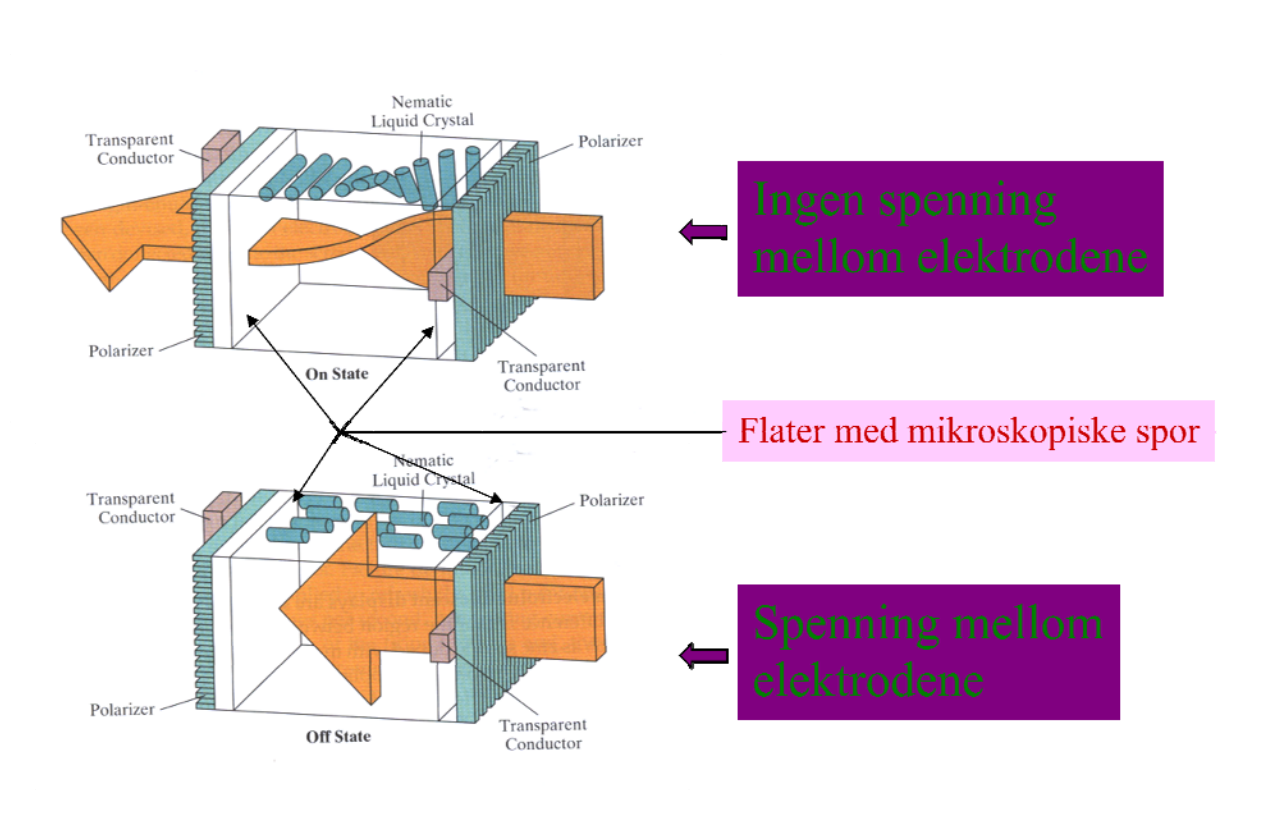

#### **OPPGAVE 2 Grafikk – transformasjoner**

a) Det ventes at kandidaten skal se at det her dreier seg om rotasjon om en akse som er parallell med z-aksen. Det er unødig arbeidskrevende å behandle tilfellet som rotasjon om en vilkårlig akse. Svaret blir:

$$
M = T_{origo}^{-1} \cdot R_z \cdot T_{origo} = \begin{bmatrix} 1 & 0 & 0 & 2 \\ 0 & 1 & 0 & 3 \\ 0 & 0 & 1 & 1 \\ 0 & 0 & 0 & 1 \end{bmatrix} \cdot \begin{bmatrix} 0 & -1 & 0 & 0 \\ 1 & 0 & 0 & 0 \\ 0 & 0 & 1 & 0 \\ 0 & 0 & 0 & 1 \end{bmatrix} \cdot \begin{bmatrix} 1 & 0 & 0 & -2 \\ 0 & 1 & 0 & -3 \\ 0 & 0 & 1 & -1 \\ 0 & 0 & 0 & 1 \end{bmatrix} = \begin{bmatrix} 0 & -1 & 0 & 5 \\ 1 & 0 & 0 & 1 \\ 0 & 0 & 1 & 0 \\ 0 & 0 & 0 & 1 \end{bmatrix}
$$

b) Med homogene koordinater  $(x_h, y_h, z_h, w_h)$ <sup>T</sup> får vi de kartesiske koordinatene

 $(x \quad y \quad z)$ *T*  $T \perp X_h \quad y_h \quad z_h$ *hhh*  $\left(x \quad y \quad z\right)^{T} = \left(\frac{x_h}{x} \quad \frac{y_h}{x}\right)^{T}$  $W_h$   $W_h$  *w*  $\left(x_{i}, y_{i}, z_{i}\right)$  $=\left(\frac{x_h}{w_h} - \frac{y_h}{w_h} - \frac{z_h}{w_h}\right)$ . Av dette ser vi at en alternativ formulering av matrisen for uniform skalering kan være:

$$
M_s \cdot P = \begin{bmatrix} 1 & 0 & 0 & 0 \\ 0 & 1 & 0 & 0 \\ 0 & 0 & 1 & 0 \\ 0 & 0 & 0 & \frac{1}{s} \end{bmatrix} \cdot \begin{bmatrix} P_x \\ P_y \\ P_z \\ P_z \\ 1 \end{bmatrix} = \begin{bmatrix} P_x \\ P_y \\ P_z \\ \frac{1}{s} \end{bmatrix}, \text{ som gir kartesiske koordinater } \begin{bmatrix} s \cdot P_x \\ s \cdot P_y \\ s \cdot P_z \end{bmatrix}
$$

c) Transformasjonen blir en skalering etterfulgt av en translasjon (se figur 6-8 i læreboka).

Skaleringen:

Kantene i det normaliserte klippevinduet har lengde 2, men skal ha lengde gitt av området på skjermen, det vil si  $x_{\text{max}} - x_{\text{min}}$  og  $y_{\text{max}} - y_{\text{min}}$ .

Translasjonen:

Sentrum av det normaliserte klippevinduet er origo. For å få det skalerte vinduet til rett plass på skjermen, må koordinatene i *x* - og *y* -retningen gis tillegg på henholdsvis:

$$
\Delta x = x_{\min} + \frac{x_{\min} - x_{\max}}{2} = \frac{x_{\min} + x_{\max}}{2} \text{ og } \Delta y = y_{\min} + \frac{y_{\min} - y_{\max}}{2} = \frac{y_{\min} + y_{\max}}{2}
$$

Vi får:

$$
M_{normalsquare,viewport} = \begin{bmatrix} 1 & 0 & \frac{x_{\min} + x_{\max}}{2} \\ 0 & 1 & \frac{y_{\min} + y_{\max}}{2} \\ 0 & 0 & 1 \end{bmatrix} \cdot \begin{bmatrix} \frac{x_{\max} - x_{\min}}{2} & 0 & 0 \\ 0 & \frac{y_{\max} - y_{\min}}{2} & 0 \\ 0 & 0 & 1 \end{bmatrix} = \begin{bmatrix} \frac{x_{\max} - x_{\min}}{2} & 0 & \frac{x_{\min} + x_{\max}}{2} \\ 0 & \frac{y_{\max} - y_{\min}}{2} & \frac{y_{\min} + y_{\max}}{2} \\ 0 & 0 & 1 \end{bmatrix}
$$

## **OPPGAVE 3 Grafikk – skannkonvertering**

Skannlinjealgoritmen for fylling av polygoner fyller som navnet tilsier polygonen linje for linje langs skannlinjen. Grunnleggende er en metode for å bestemme om pikselen som skal tegnes, ligger inne i eller utenfor polygonen. En vanlig algoritme er:

- Starter fra et sted utenfor polygonen
- Initierer en kantkrysseteller til 0
- Går bortover skannlinjen og teller opp kantkryssetelleren med 1 for hver kant som krysses
- Vi er inne i polygonen når kantkryssetelleren har som verdi et odde tall og utenfor når den er et partall.

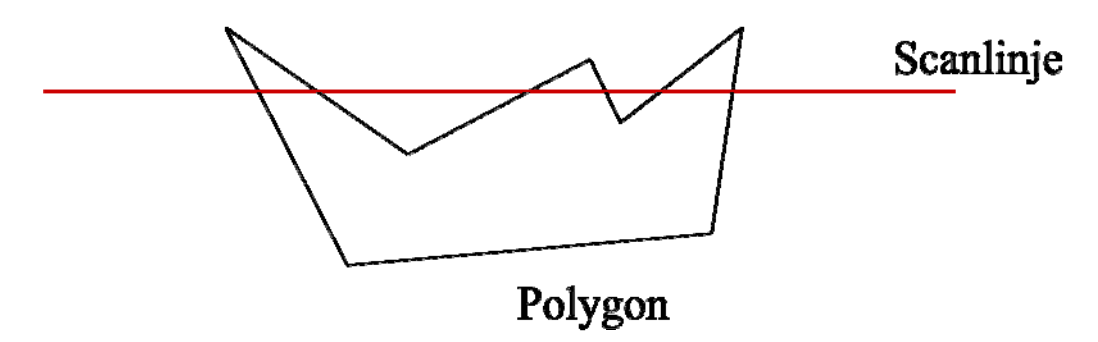

Skannlinjealgoritmen:

- Sorter kantene etter nedre y-verdi
- For hver y-verdi (skannlinje) lag en liste av kanter sortert etter økende nedre x-verdi.
	- Samlingen av disse listene utgjør kantlisten (Edge Table ET)
		- Lage en tom AET (Active Edge Table)
- For hver skannlinje:
	- Overfør kantposten for vedkommende skannlinje til den aktive kanttabellen (AET)
	- Sørg for at AET forblir sortert med hensyn på  $\bar{x}_{\text{aktuell}}$ .
	- Fyll skannlinjen ved bruk av paritetsregelen
	- Øk y med 1 (neste skannlinje)
	- Fjern elementer fra AET der  $y=y_{top}$  (kanten er ferdigbehandlet)
	- Inkrementer  $x_{\text{aktuell}}$  for hver av kantene i AET  $*$
	- Sorter om nødvendig AET med hensyn på  $x_{\text{aktuell}}$ .

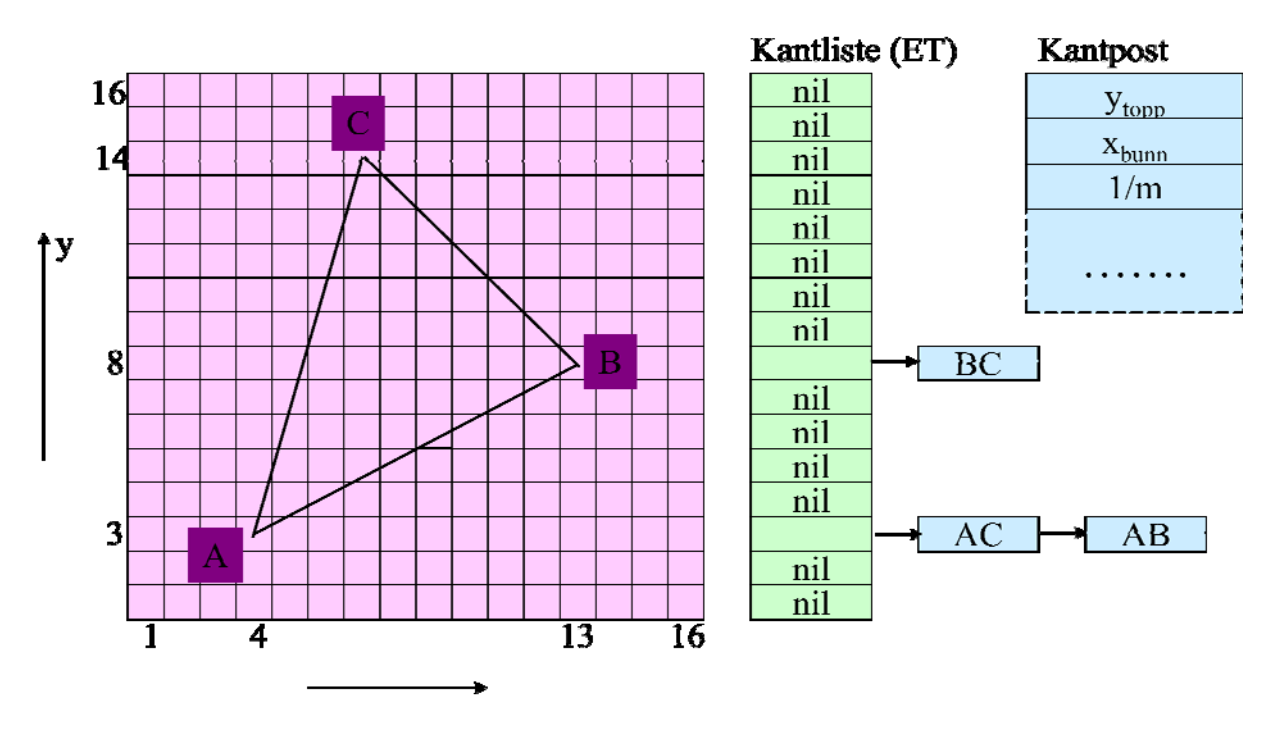

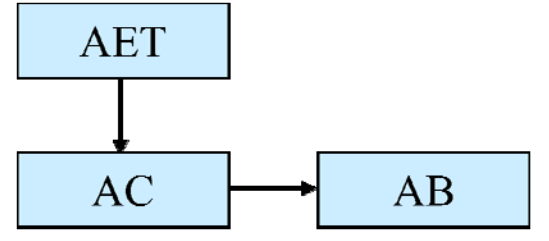

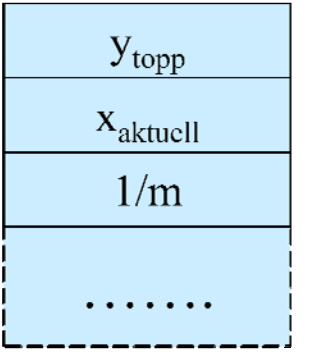

Post i **AET** 

Problemet med hjørner er at skannlinjen når den treffer nøyaktig i hjørnet krysser to kanter. Kantkryssetelleren økes dermed med 2. I nedenstående figur vil dette føre til feiltegning i tilfellet helt til venstre. Dersom polygontegnefargen er på ved kryssing av kanten, vil den forbli på og tegning vil fortsette med feilaktig å gi bakgrunnen polygonfarge. Tilsvarende vil det dersom bakgrunnsfargen er på ved kryssingen av hjørnet, feilaktig ble tegnet med bakgrunnsfarge inne i polygonen. I tilfellet i midten og det til høyre, vil det ikke oppstå problemer.

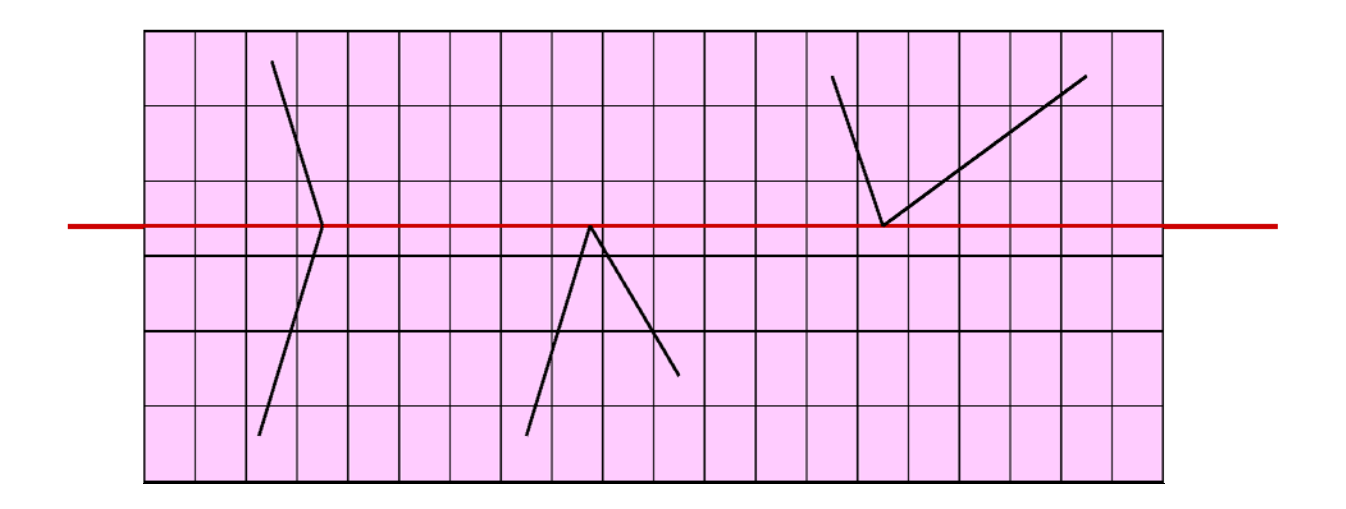

Dette problemet kan løses på en av følgende måter:

- Ta bort den øverste pikselen fra alle kantene
- Forskyve skannlinjen litt i vertikal retning slik at den ikke treffer rett i hjørnene
- Undersøk om det er kant både over og under skannlinjen og i så fall ta hensyn til det (for eksempel ved å fjerne øverste piksel fra kanten som ligger nederst)

Problemet med horisontale linjer er at det ikke er diskrete skjæringspunkter med skannlinjen.

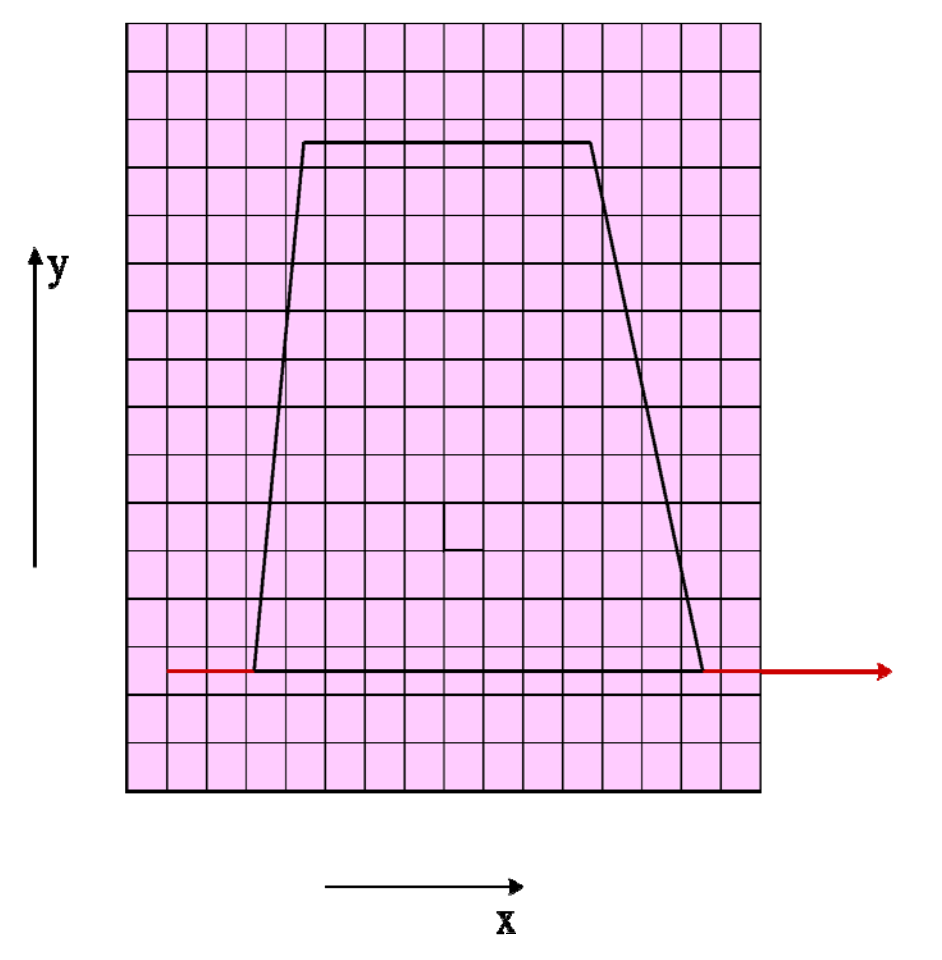

Dette problemet løses ved å la være å tegne horisontale kanter. Dette realiserer ved å utelukke slike kanter fra kantlisten (ET).

**OPPGAVE 4 Bildebehandling – Fourier-transformer og frekvensdomenefiltrering** 

a) 
$$
\underline{F}^*(u) = \frac{1}{N} \sum_{x=0}^{N-1} \exp(-2\pi(-j)ux / N) f(x) = \frac{1}{N} \sum_{x=0}^{N-1} \exp(-2\pi j(-u)x / N) f(x) = \underline{F(-u)}
$$

b)  $2 \pi u x / N = 24 \pi x / N$ 

.

 $u = 12$  is the fundamental.

The harmonics are  $u = 12n$ .

c) exp or 0.

### **OPPGAVE 5 Bildebehandling – grunnleggende bildebehandling og filtrering**

- a) The point spread function of an optical system is the output when it images an ideal point light source on its optical axis.
- b) The information content is not increased. The image may be easier to process and is better conditioned for some algorithms.
- c) Let *T* be the Fourier transform. Let  $f(x)$  and  $g(x)$  be signals in the space domain and  $F(u)$  and  $G(u)$  be the respective Fourier transforms. Thus  $F(u) = T(f(x))$ ,  $G(u) = T(g(x))$ .

Let \*denote convolution then the convolution theorem states that

 $T(f * g) = F G$ 

d) The image is blurred. This means that higher spatial frequencies are attenuated relative to the lower spatial frequencies.

### **OPPGAVE 6 Bildebehandling – segmentering, beskrivelse og gjenkjennelse**

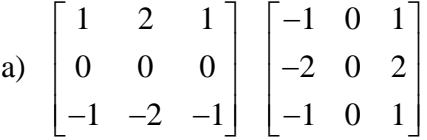

b) An edge enhanced image has increased intensity in locations where the input image had a transition in intensity. This means that the edges are thick.

The edges need to be thinned and any gaps need to be closed.

Several different steps can achieve this:

- 1: threshold
- 2: thin
- 3: close gaps using heuristics
- 4: remove hairs using heuristics

or

- 1: grey level thinning / non-maximal suppression
- 2: close gaps using heuristics
- 3: remove hairs using heuristics

c) A chain code is a quantisation of direction into a small number of directions, eg 4, 8 or 16, based on approximating part of a curve by a straight line segment.

The chain code is a sequence of these discrete steps that usually forms a closed path around a shape.

The chain code can represent a sequence of pixels in the same resolution as the pixel grid. The code obtained this way tends to carry a large amount of quantisation noise.

An alternative is to base the chain code on a grid that is more coarse than the original digitisation. The chain code will then have less quantisation noise, but will represent a less precise version of the shape.

d) A linear decision function is a threshold, line, plane or hyper-plane drawn in feature space in 1-D, 2-D, 3-D or more than 3-D respectively.

The decision function partitions the feature space into two half spaces. If a feature point lies in one half space then its identity can definitely be assigned to a class: if it is in the other half space, then its identity can be established by considering other decision surfaces.